## **Parser: Syntactic Analysis**

Readings: EAC2 Chapter 3

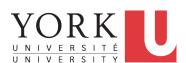

EECS4302 A: Compilers and Interpreters Fall 2022

CHEN-WEI WANG

### **Parser in Context**

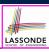

Recall:

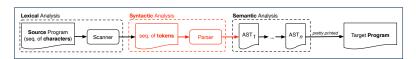

- Treats the input programas as a a sequence of <u>classified</u> tokens/words
- Applies rules parsing token sequences as

abstract syntax trees (ASTs)

[ **syntactic** analysis]

- Upon termination:
  - Reports token sequences not derivable as ASTs
  - Produces an AST
- No longer considers *every character* in input program.
- Derivable token sequences constitute a context-free language (CFL).

#### 2 of 96

## **Context-Free Languages: Introduction**

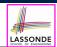

- We have seen regular languages:
  - Can be described using *finite automata* or *regular expressions*.
  - Satisfy the pumping lemma.
- Language with *recursive* structures are provably *non-regular*.
   e.g., {0<sup>n</sup>1<sup>n</sup> | n ≥ 0}
- Context-Free Grammars (CFG's) are used to describe strings that can be generated in a recursive fashion.
- Context-Free Languages (CFL's) are:
  - Languages that can be described using CFG's.
  - A proper superset of the set of regular languages.

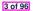

## CFG: Example (1.1)

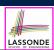

• The following language that is *non-regular* 

$$\{0^n \# 1^n \mid n \ge 0\}$$

can be described using a context-free grammar (CFG):

 $\begin{array}{ccc} A & \rightarrow & 0A^{\circ} \\ A & \rightarrow & B \end{array}$ 

B → #

- A grammar contains a collection of substitution or production rules, where:
  - ∘ A **terminal** is a word  $w \in \Sigma^*$  (e.g., 0, 1, *etc.*).
  - A *variable* or *non-terminal* is a word  $w \notin \Sigma^*$  (e.g., A, B, etc.).
  - A **start variable** occurs on the LHS of the topmost rule (e.g., A).

## CFG: Example (1.2)

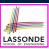

- Given a grammar, generate a string by:
  - 1. Write down the start variable.
  - **2.** Choose a production rule where the *start variable* appears on the LHS of the arrow, and *substitute* it by the RHS.
  - **3.** There are two cases of the re-written string:
    - **3.1** It contains **no** variables, then you are done.
    - **3.2** It contains <u>some</u> variables, then *substitute* each variable using the relevant *production rules*.
  - 4. Repeat Step 3.
- e.g., We can generate an infinite number of strings from

$$\begin{array}{ccc} A & \rightarrow & 0A1 \\ A & \rightarrow & B \\ B & \rightarrow & \# \end{array}$$

$$\circ$$
  $A \Rightarrow B \Rightarrow \#$ 

$$\circ$$
  $A \Rightarrow 0A1 \Rightarrow 0B1 \Rightarrow 0#1$ 

$$\circ$$
  $A \Rightarrow 0A1 \Rightarrow 00A11 \Rightarrow 00B11 \Rightarrow 00#11$ 

o . . 5 of 96

## CFG: Example (1.2)

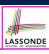

Given a CFG, a string's derivation can be shown as a parse tree.

e.g., The derivation of 000#111 has the parse tree

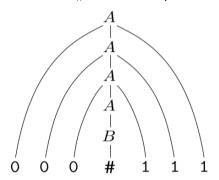

## CFG: Example (2)

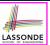

Design a CFG for the following language:

$$\{w \mid w \in \{0,1\}^* \land w \text{ is a palidrome}\}$$

e.g., 00, 11, 0110, 1001, etc.

$$P \rightarrow \epsilon$$

$$P \rightarrow 0$$

$$P \rightarrow 1$$

$$P \rightarrow 0P0$$

$$P \rightarrow 1P1$$

7 of 96

## CFG: Example (3)

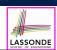

Design a CFG for the following language:

$$\{ww^{R} \mid w \in \{0,1\}^{*}\}$$

e.g., 00, 11, 0110, etc.

$$\begin{array}{ccc} P & \rightarrow & \epsilon \\ P & \rightarrow & 0P0 \\ P & \rightarrow & 1P1 \end{array}$$

## CFG: Example (4)

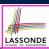

Design a CFG for the set of binary strings, where each block of 0's followed by at least as many 1's.

```
e.g., 000111, 0001111, etc.
```

• We use *S* to represent one such string, and *A* to represent each such block in *S*.

```
S \rightarrow \epsilon {BC of S}

S \rightarrow AS {RC of S}

A \rightarrow \epsilon {BC of A}

A \rightarrow 01 {BC of A}

A \rightarrow 0A1 {RC of A: equal 0's and 1's}

A \rightarrow A1 {RC of A: more 1's}
```

9 of 96

### CFG: Example (5.1) Version 1

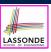

Design the grammar for the following small expression language, which supports:

- Arithmetic operations: +, -, \*, /
- Relational operations: >, <, >=, <=, ==, /=
- Logical operations: true, false, !, &&, ||, => Start with the variable *Expression*.
- There are two possible versions:
  - 1. All operations are mixed together.
  - **2.** Relevant operations are grouped together. Try both!

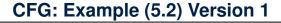

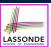

Expression → IntegerConstant
| -IntegerConstant
| BooleanConstant
| BinaryOp
| UnaryOp
| (Expression)

IntegerConstant → Digit
| Digit IntegerConstant

Digit → 0 | 1 | 2 | 3 | 4 | 5 | 6 | 7 | 8 | 9

BooleanConstant → TRUE
| FALSE

### CFG: Example (5.3) Version 1

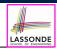

```
BinaryOp → Expression + Expression

| Expression - Expression

| Expression * Expression

| Expression | Expression

| Expression | Expression

| Expression => Expression

| Expression == Expression

| Expression /= Expression

| Expression > Expression

| Expression > Expression

| Expression > Expression

| Expression > Expression
```

UnaryOp → ! Expression

10 of 96

12 of 96

## CFG: Example (5.4) Version 1

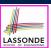

#### However, Version 1 of CFG:

Parses string that requires further semantic analysis (e.g., type checking):

**e.g.**, 3 => 6

• Is ambiguous, meaning?

• Some string may have more than one ways to interpreting it.

 An interpretation is either visualized as a parse tree, or written as a sequence of derivations.

e.g., Draw the parse tree(s) for 3 \* 5 + 4

13 of 96

## CFG: Example (5.5) Version 2

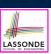

Expression → ArithmeticOp

RelationalOp LogicalOp

( Expression )

IntegerConstant → Digit

Digit IntegerConstant

Digit  $\rightarrow 0 | 1 | 2 | 3 | 4 | 5 | 6 | 7 | 8 | 9$ 

BooleanConstant → TRUE

FALSE

## 14 of 96

## CFG: Example (5.6) Version 2

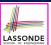

ArithmeticOp → ArithmeticOp + ArithmeticOp ArithmeticOp - ArithmeticOp ArithmeticOp \* ArithmeticOp ArithmeticOp / ArithmeticOp (ArithmeticOp) IntegerConstant -IntegerConstant RelationalOp ArithmeticOp == ArithmeticOp ArithmeticOp /= ArithmeticOp ArithmeticOp > ArithmeticOp ArithmeticOp < ArithmeticOp **LogicalOp** LogicalOp & & LogicalOp LogicalOp | | LogicalOp LogicalOp => LogicalOp ! LogicalOp (LogicalOp) RelationalOp **BooleanConstant** 

15 of 96

16 of 96

## CFG: Example (5.7) Version 2

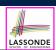

However, Version 2 of CFG:

Eliminates some cases for further semantic analysis:

e.g., (1 + 2) = (5 / 4) [no parse tree]

• Still *parses* strings that might require further *semantic analysis*:

**e.g.**, (1 + 2) / (5 - (2 + 3))

• Still is *ambiguous*.

e.g., Draw the parse tree(s) for 3  $\star$  5 + 4

## LASSONDE SCHOOL OF INGINEERING

## **CFG: Formal Definition (1)**

- A context-free grammar (CFG) is a 4-tuple  $(V, \Sigma, R, S)$ :
  - V is a finite set of variables.
  - $\circ$   $\Sigma$  is a finite set of *terminals*.

$$[V \cap \Sigma = \emptyset]$$

• R is a finite set of rules s.t.

$$R \subseteq \{v \to s \mid v \in V \land s \in (V \cup \Sigma)^*\}$$

- ∘ S ∈ V is is the **start variable**.
- Given strings  $u, v, w \in (V \cup \Sigma)^*$ , variable  $A \in V$ , a rule  $A \rightarrow w$ :
  - ∘  $uAv \Rightarrow uwv$  menas that uAv **yields** uwv.
  - $\circ \mid u \stackrel{*}{\Rightarrow} v \mid$  means that u *derives* v, if:
    - u = v; or
    - $U \Rightarrow U_1 \Rightarrow U_2 \Rightarrow \cdots \Rightarrow U_k \Rightarrow V$

[ a *vield sequence* ]

• Given a CFG  $G = (V, \Sigma, R, S)$ , the language of G

$$L(G) = \{ w \in \Sigma^* \mid S \stackrel{*}{\Rightarrow} w \}$$

17 of 96

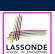

### **CFG: Formal Definition (2): Example**

• Design the *CFG* for strings of properly-nested parentheses.

e.g., (), () (), ((()())) (), etc.

Present your answer in a *formal* manner.

•  $G = (\{S\}, \{(,)\}, R, S)$ , where R is

$$S \rightarrow (S) | SS | \epsilon$$

• Draw *parse trees* for the above three strings that *G* generates.

#### 18 of 96

## **CFG: Formal Definition (3): Example**

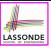

• Consider the grammar  $G = (V, \Sigma, R, S)$ :

∘ R is

- ∘ *V* = {*Expr*, *Term*, *Factor*}
- $\circ \Sigma = \{a, +, \star, (,)\}$
- $\circ$  S = Expr
- *Precedence* of operators +, \* is embedded in the grammar.
  - "Plus" is specified at a **higher** level (*Expr*) than is "times" (*Term*).
  - Both operands of a multiplication (*Factor*) may be **parenthesized**.

19 of 96

## **Regular Expressions to CFG's**

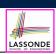

 Recall the semantics of regular expressions (assuming that we do not consider Ø):

$$L(\epsilon) = \{\epsilon\}$$
  
 $L(a) = \{a\}$   
 $L(E+F) = L(E) \cup L(F)$   
 $L(EF) = L(E)L(F)$   
 $L(E^*) = (L(E))^*$   
 $L(E) = L(E)$ 

• e.g., Grammar for  $(00 + 1)^* + (11 + 0)^*$ 

$$S \rightarrow A \mid B$$

 $A \rightarrow \epsilon \mid AC$ 

 $C \rightarrow 00 | 1$ 

 $B \rightarrow \epsilon \mid BD$ 

 $D \rightarrow 11 \mid 0$ 

### **DFA to CFG's**

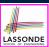

- Given a DFA  $M = (Q, \Sigma, \delta, q_0, F)$ :
  - ∘ Make a *variable*  $R_i$  for each *state*  $q_i ∈ Q$ .
  - Make  $R_0$  the **start variable**, where  $q_0$  is the **start state** of M.
  - Add a rule  $R_i \rightarrow aR_i$  to the grammar if  $\delta(q_i, a) = q_i$ .
  - ∘ Add a rule  $R_i \rightarrow \epsilon$  if  $q_i \in F$ .
- e.g., Grammar for

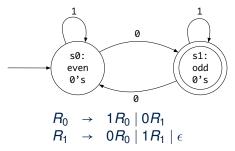

21 of 96

## **CFG: Leftmost Derivations (1)**

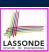

$$Expr \rightarrow Expr + Term \mid Term$$
 $Term \rightarrow Term * Factor \mid Factor$ 
 $Factor \rightarrow (Expr) \mid a$ 

- ∘ Given a string ( $\epsilon$  ( $V \cup \Sigma$ )\*), a *left-most derivation (LMD)* keeps substituting the leftmost non-terminal ( $\epsilon$  V).
- *Unique LMD* for the string a + a \* a:

This LMD suggests that a \* a is the right operand of +.

#### 22 of 96

## **CFG: Rightmost Derivations (1)**

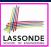

```
Expr \rightarrow Expr + Term \mid Term
Term \rightarrow Term * Factor \mid Factor
Factor \rightarrow (Expr) \mid a
```

- ∘ Given a string ( $\epsilon$  ( $V \cup \Sigma$ )\*), a *right-most derivation (RMD*) keeps substituting the rightmost non-terminal ( $\epsilon$  V).
- *Unique RMD* for the string a + a \* a:

```
 Expr \Rightarrow Expr + Term \\ \Rightarrow Expr + Term * Factor \\ \Rightarrow Expr + Term * a \\ \Rightarrow Expr + Factor * a \\ \Rightarrow Expr + a * a \\ \Rightarrow Term + a * a \\ \Rightarrow Factor + a * a \\ \Rightarrow a + a * a
```

This RMD suggests that a \* a is the right operand of +.

23 of 96

## **CFG: Leftmost Derivations (2)**

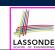

```
Expr → Expr + Term | Term

Term → Term * Factor | Factor

Factor → (Expr) | a
```

• Unique LMD for the string (a + a) \* a:

```
Expr ⇒ Term

⇒ Term * Factor

⇒ Factor * Factor

⇒ ( Expr ) * Factor

⇒ ( Expr + Term ) * Factor

⇒ ( Term + Term ) * Factor

⇒ ( Factor + Term ) * Factor

⇒ ( a + Term ) * Factor

⇒ ( a + Factor ) * Factor

⇒ ( a + a ) * Factor

⇒ ( a + a ) * a
```

• This LMD suggests that (a + a) is the left operand of \*.

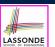

## **CFG: Rightmost Derivations (2)**

$$Expr \rightarrow Expr + Term | Term$$
 $Term \rightarrow Term * Factor | Factor$ 
 $Factor \rightarrow (Expr) | a$ 

• Unique RMD for the string (a + a) \* a:

 $\circ$  This **RMD** suggests that (a + a) is the left operand of  $\star$ .

25 of 96

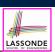

### **CFG: Parse Trees vs. Derivations (1)**

• Parse trees for (leftmost & rightmost) derivations of expressions:

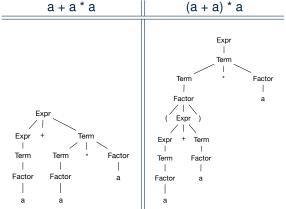

Orders in which *derivations* are performed are *not* reflected on parse trees.

26 of 96

## **CFG: Parse Trees vs. Derivations (2)**

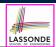

- A string  $w \in \Sigma^*$  may have more than one *derivations*.
  - **Q**: distinct *derivations* for  $w \in \Sigma^* \Rightarrow$  distinct *parse trees* for w?
  - **A**: Not in general : Derivations with *distinct orders* of variable substitutions may still result in the *same parse tree*.
- For example:

```
Expr \rightarrow Expr + Term \mid Term
Term \rightarrow Term * Factor \mid Factor
Factor \rightarrow (Expr) \mid a
```

For string a + a \* a, the *LMD* and *RMD* have *distinct orders* of variable substitutions, but their corresponding *parse trees are the same*.

27 of 96

### **CFG: Ambiguity: Definition**

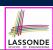

Given a grammar  $G = (V, \Sigma, R, S)$ :

• A string  $w \in \Sigma^*$  is derived **ambiguously** in G if there exist two or more **distinct parse trees** or, equally, two or more **distinct LMDs** or, equally, two or more **distinct RMDs**.

We require that all such derivations are completed by following a consisten order (**leftmost** or **rightmost**) to avoid **false positive**.

G is ambiguous if it generates some string ambiguously.

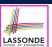

## **CFG: Ambiguity: Exercise (1)**

• Is the following grammar *ambiguous*?

$$Expr \rightarrow Expr + Expr \mid Expr \star Expr \mid (Expr) \mid a$$

• Yes :: it generates the string a + a \* a ambiguously:

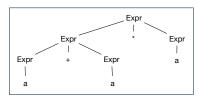

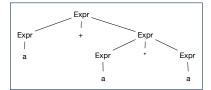

- Distinct ASTs (for the same input) imply distinct semantic interpretations: e.g., a pre-order traversal for evaluation
- Exercise: Show *LMDs* for the two parse trees.

29 of 96

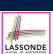

### **CFG: Ambiguity: Exercise (2.1)**

• Is the following grammar *ambiguous*?

Yes : it derives the following string ambiguously:

if Expr<sub>1</sub> then if Expr<sub>2</sub> then Assignment<sub>1</sub> else Assignment<sub>2</sub>

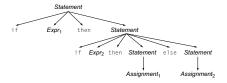

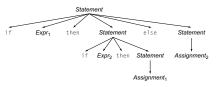

- This is called the *dangling else* problem.
- Exercise: Show LMDs for the two parse trees.

30 of 96

## CFG: Ambiguity: Exercise (2.2)

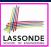

(Meaning 1) Assignment, may be associated with the inner if:

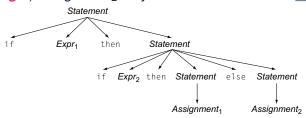

(*Meaning 2*) *Assignment*<sub>2</sub> may be associated with the outer if:

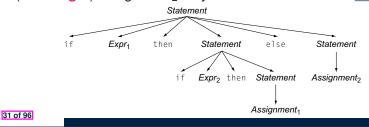

### **CFG: Ambiguity: Exercise (2.3)**

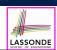

 We may remove the ambiguity by specifying that the dangling else is associated with the nearest if:

```
Statement → if Expr then Statement
| if Expr then WithElse else Statement
| Assignment

WithElse → if Expr then WithElse else WithElse
| Assignment
```

- When applying if ... then WithElse else Statement:
  - The *true* branch will be produced via *WithElse*.
  - The *false* branch will be produced via *Statement*.

There is **no circularity** between the two non-terminals.

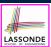

## **Discovering Derivations**

- Given a CFG  $G = (V, \Sigma, R, S)$  and an input program  $p \in \Sigma^*$ :
  - So far we **manually** come up a valid **derivation** s.t.  $S \stackrel{*}{\Rightarrow} p$ .
  - A parser is supposed to <u>automate</u> this <u>derivation</u> process.
    - Input : A sequence of (t, c) pairs, where each token t (e.g., r241) belongs to a syntactic category c (e.g., register); and a CFG G.
    - Output : A *valid derivation* (as an *AST*); or A *parse error*.
- In the process of constructing an **AST** for the input program:
  - o Root of AST: The start symbol S of G
  - Internal nodes: A subset of variables V of G
  - Leaves of AST: A token/terminal sequence
    - $\Rightarrow$  Discovering the *grammatical connections* (w.r.t. R of G) between the **root**, **internal nodes**, and **leaves** is the hard part!
- Approaches to Parsing:
- $[ w \in (V \cup \Sigma)^*, A \in V, A \rightarrow w \in R ]$
- o Top-down parsing
  - For a node representing  $\mathbf{A}$ , extend it with a subtree representing  $\mathbf{w}$ .
- Bottom-up parsing

For a substring matching w, build a node representing A accordingly.

33 of 96

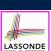

### **TDP: Discovering Leftmost Derivation**

```
ALGORITHM: TDParse
 INPUT: CFG G = (V, \Sigma, R, S)
 OUTPUT: Root of a Parse Tree or Syntax Error
PROCEDURE:
 root := a new node for the start symbol S
 focus := root
 initialize an empty stack trace
 trace. push (null)
 word := NextWord()
 while (true):
    if focus \in V then
       if \exists \underline{unvisited} rule focus \rightarrow \beta_1 \beta_2 \dots \beta_n \in R then
          create \beta_1, \beta_2 \dots \beta_n as children of focus
          trace.push(\beta_n\beta_{n-1}\dots\beta_2)
          focus := \beta_1
          if focus = S then report syntax error
          else backtrack
    elseif word matches focus then
       word := NextWord()
       focus := trace.pop()
    elseif word = EOF \( \cdot \) focus = null then return root
    else backtrack
```

**backtrack** = pop *focus*.siblings; *focus* := *focus*.parent; *focus*.resetChildren

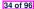

## TDP: Exercise (1)

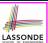

• Given the following CFG G:

Trace TDParse on how to build an AST for input a + a \* a.

- Running TDParse with G results an infinite loop !!!
  - TDParse focuses on the leftmost non-terminal.
  - The grammar **G** contains *left-recursions*.
- We must first convert left-recursions in G to right-recursions.

35 of 96

## TDP: Exercise (2)

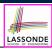

• Given the following CFG G:

**Exercise**. Trace *TDParse* on building AST for a + a \* a.

**Exercise**. Trace *TDParse* on building AST for (a + a) \* a.

**Q**: How to handle  $\epsilon$ -productions (e.g.,  $Expr \rightarrow \epsilon$ )?

**A**: Execute focus := trace.pop() to advance to next node.

- Running *TDParse* will **terminate** :: **G** is **right-recursive**.
- We will learn about a systematic approach to converting left-recursions in a given grammar to *right-recursions*.

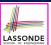

## Left-Recursions (LR): Direct vs. Indirect

Given CFG  $G = (V, \Sigma, R, S), \alpha, \beta, \gamma \in (V \cup \Sigma)^*, G$  contains:

- $\circ$  A *cycle* if  $\exists A \in V \bullet A \stackrel{*}{\Rightarrow} A$
- A *direct* LR if  $A \rightarrow A\alpha \in R$  for non-terminal  $A \in V$  e.g., e.g.,

• An *indirect* LR if  $A \rightarrow B\beta \in R$  for non-terminals  $A, B \in V$ ,  $B \stackrel{*}{\Rightarrow} A\gamma$ 

$$\begin{array}{ccc}
A & \rightarrow & Br \\
B & \rightarrow & Cd \\
C & \rightarrow & At
\end{array}$$

$$A \rightarrow Br, B \stackrel{*}{\Rightarrow} Atd$$

$$A \rightarrow Ba, B \stackrel{*}{\Rightarrow} Aafd$$

37 of 96

## TDP: (Preventively) Eliminating LRs

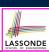

```
ALGORITHM: RemoveLR
         INPUT: CFG G = (V, \Sigma, R, S)
 3
         ASSUME: G has no \epsilon-productions
 4
         OUTPUT: G' s.t. G' \equiv G, G' has no
 5
                        indirect & direct left-recursions
       PROCEDURE:
          impose an order on V: \langle \langle A_1, A_2, \dots, A_n \rangle \rangle
 8
         for i: 1 .. n:
 9
           for j: 1 ... i-1:
10
             if \exists A_i \rightarrow A_i \gamma \in R \land A_i \rightarrow \delta_1 \mid \delta_2 \mid \ldots \mid \delta_m \in R then
11
                  replace A_i \rightarrow A_i \gamma with A_i \rightarrow \delta_1 \gamma \mid \delta_2 \gamma \mid \ldots \mid \delta_m \gamma
12
               end
13
            for A_i \rightarrow A_i \alpha \mid \beta \in R:
               replace it with: A_i \rightarrow \beta A'_i, A'_i \rightarrow \alpha A'_i \mid \epsilon
```

- **L9** to **L12**: Remove *indirect* left-recursions from  $A_1$  to  $A_{i-1}$ .
- **L13** to **L14**: Remove *direct* left-recursions from  $A_1$  to  $A_{i-1}$ .
- **Loop Invariant** (outer for-loop)? At the start of *i*<sup>th</sup> iteration:
  - No **direct** or **indirect** left-recursions for  $A_1, A_2, ..., A_{i-1}$ .
  - More precisely:  $\forall j : j < i \bullet \neg (\exists k \bullet k \leq j \land A_i \rightarrow A_k \cdots \in R)$

#### 38 of 96

## CFG: Eliminating $\epsilon$ -Productions (1)

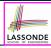

- Motivations:
  - **TDParse** handles each  $\epsilon$ -production as a special case.
  - **RemoveLR** produces CFG which may contain  $\epsilon$ -productions.
- $\epsilon \notin L \Rightarrow \exists \mathsf{CFG} \; G = (V, \; \Sigma, \; R, \; S) \; \mathsf{s.t.} \; G \; \mathsf{has} \; \mathsf{no} \; \epsilon\mathsf{-production}$  has the form  $A \to \epsilon$ .
- A variable A is **nullable** if  $A \stackrel{*}{\Rightarrow} \epsilon$ .
  - Each terminal symbol is *not nullable*.
  - Variable A is *nullable* if either:
    - $A \rightarrow \epsilon \in R$ ; or
    - $A \rightarrow B_1 B_2 \dots B_k \in R$ , where each variable  $B_i$   $(1 \le i \le k)$  is a *nullable*.
- Given a production B → CAD, if only variable A is nullable, then there are 2 versions of B: B → CAD | CD
- In general, given a production A → X<sub>1</sub>X<sub>2</sub>...X<sub>k</sub> with k symbols, if m of the k symbols are nullable:
  - $\circ$  m < k: There are  $2^m$  versions of A.
  - $\circ$  m = k: There are  $2^m 1$  versions of A.

[excluding  $A \rightarrow \epsilon$ ]

39 of 96

## CFG: Eliminating $\epsilon$ -Productions (2)

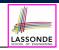

• Eliminate  $\epsilon$ -productions from the following grammar:

$$S \rightarrow AB$$
  
 $A \rightarrow aAA \mid \epsilon$   
 $B \rightarrow bBB \mid \epsilon$ 

Which are the nullable variables?

[S, A, B]

$$S \rightarrow A \mid B \mid AB \quad \{S \rightarrow \epsilon \text{ not included}\}\$$
  
 $A \rightarrow aAA \mid aA \mid a \quad \{A \rightarrow aA \text{ duplicated}\}\$   
 $B \rightarrow bBB \mid bB \mid b \quad \{B \rightarrow bB \text{ duplicated}\}\$ 

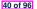

## **Backtrack-Free Parsing (1)**

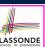

- TDParse automates the top-down, leftmost derivation process by consistently choosing production rules (e.g., in order of their appearance in CFG).
  - This *inflexibility* may lead to *inefficient* runtime performance due to the need to *backtrack*.
  - e.g., It may take the construction of a giant subtree to find out a mismatch with the input tokens, which end up requiring it to backtrack all the way back to the root (start symbol).
- We may avoid backtracking with a modification to the parser:
  - When deciding which production rule to choose, consider:
    - (1) the *current* input symbol
    - (2) the consequential first symbol if a rule was applied for focus

[ lookahead symbol ]

- Using a one symbol lookhead, w.r.t. a right-recursive CFG, each alternative for the leftmost nonterminal leads to a unique terminal, allowing the parser to decide on a choice that prevents backtracking.
- Such CFG is backtrack free with the lookhead of one symbol.
- We also call such backtrack-free CFG a predictive grammar.

41 of 96

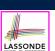

### The FIRST Set: Definition

- Say we write  $T \subset \mathbb{P}(\Sigma^*)$  to denote the set of valid tokens recognizable by the scanner.
- **FIRST**  $(\alpha)$  = set of symbols that can appear as the *first word* in some string derived from  $\alpha$ .
- · More precisely:

$$\mathbf{FIRST}(\alpha) = \begin{cases} \{\alpha\} & \text{if } \alpha \in T \\ \{\mathbf{W} \mid \mathbf{W} \in \Sigma^* \land \alpha \overset{*}{\Rightarrow} \mathbf{W}\beta \land \beta \in (\mathbf{V} \cup \Sigma)^*\} & \text{if } \alpha \in \mathbf{V} \end{cases}$$

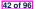

## The FIRST Set: Examples

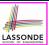

• Consider this *right*-recursive CFG:

| 0 | Goal  | $\rightarrow$ | Expr         | 6  | $Term' \rightarrow$  | × Factor Term'  |
|---|-------|---------------|--------------|----|----------------------|-----------------|
| 1 | Expr  | $\rightarrow$ | Term Expr'   | 7  |                      | ÷ Factor Term'  |
| 2 | Expr' | $\rightarrow$ | + Term Expr' | 8  |                      | $\epsilon$      |
| 3 |       |               | - Term Expr' | 9  | $Factor \rightarrow$ | <u>( Expr )</u> |
| 4 |       | - 1           | $\epsilon$   | 10 |                      | num             |
| 5 | Term  | $\rightarrow$ | Factor Term' | 11 |                      | name            |

• Compute FIRST for each terminal (e.g., num, +, ():

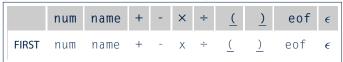

• Compute **FIRST** for each non-terminal (e.g., *Expr*, *Term*'):

|       | Expr                    | Expr'           | Term       | Term'                  | Factor     |
|-------|-------------------------|-----------------|------------|------------------------|------------|
| FIRST | <pre>(, name, num</pre> | +,-, $\epsilon$ | (,name,num | X, $\div$ , $\epsilon$ | (,name,num |

43 of 96

44 of 96

## **Computing the FIRST Set**

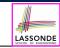

```
\mathsf{FIRST}(\alpha) = \begin{cases} \{\alpha\} & \text{if } \alpha \in T \\ \{w \mid w \in \Sigma^* \land \alpha \overset{*}{\Rightarrow} w\beta \land \beta \in (V \cup \Sigma)^*\} & \text{if } \alpha \in V \end{cases}
```

```
ALGORITHM: GetFirst
   INPUT: CFG G = (V, \Sigma, R, S)
   T \subset \Sigma^* denotes valid terminals
   OUTPUT: FIRST: V \cup T \cup \{\epsilon, eof\} \longrightarrow \mathbb{P}(T \cup \{\epsilon, eof\})
   for \alpha \in (T \cup \{eof, \epsilon\}): First(\alpha) := \{\alpha\}
   for A \in V: First(A) := \emptyset
   lastFirst := ∅
   while (lastFirst # FIRST) :
       lastFirst := FIRST
       for A \rightarrow \beta_1 \beta_2 \dots \beta_k \in R s.t. \forall \beta_i : \beta_i \in (T \cup V):
           rhs := First(\beta_1) - {\epsilon}
           for (i := 1; \epsilon \in FIRST(\beta_i) \land i < k; i++):
               rhs := rhs \cup (First(\beta_{i+1}) - \{\epsilon\})
           if i = k \land \epsilon \in FIRST(\beta_k) then
               rhs := rhs \cup \{\epsilon\}
           First(A) := First(A) \cup rhs
```

## LASSONDE SCHOOL OF PRIGINFERING

## Computing the FIRST Set: Extension

Recall: First takes as input a token or a variable.

$$\mathsf{FIRST}: V \cup T \cup \{\epsilon, eof\} \longrightarrow \mathbb{P}(T \cup \{\epsilon, eof\})$$

• The computation of variable *rhs* in algoritm GetFirst actually suggests an extended, overloaded version:

$$| \mathbf{FIRST} : (V \cup T \cup \{\epsilon, eof\})^* \longrightarrow \mathbb{P}(T \cup \{\epsilon, eof\}) |$$

**FIRST** may also take as input a string  $\beta_1 \beta_2 \dots \beta_n$  (RHS of rules).

More precisely:

$$\begin{split} & \operatorname{FIRST}(\beta_1\beta_2\dots\beta_n) = \\ & \left\{ \begin{array}{l} \operatorname{FIRST}(\beta_1) \cup \operatorname{FIRST}(\beta_2) \cup \dots \cup \operatorname{FIRST}(\beta_{k-1}) \cup \operatorname{FIRST}(\beta_k) \\ \wedge \\ & \epsilon \notin \operatorname{FIRST}(\beta_k) \end{array} \right. \\ & \left. \begin{array}{l} \forall i: 1 \leq i < k \bullet \epsilon \in \operatorname{FIRST}(\beta_i) \\ \wedge \\ & \epsilon \notin \operatorname{FIRST}(\beta_k) \end{array} \right. \end{split}$$

**Note**.  $\beta_k$  is the first symbol whose **FIRST** set does not contain  $\epsilon$ .

45 of 96

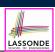

### **Extended FIRST Set: Examples**

Consider this *right*-recursive CFG:

e.g.,  $FIRST(Term\ Expr') = FIRST(Term) = \{\underline{(}, name, num\}$ 

e.g., 
$$FIRST(+ Term Expr') = FIRST(+) = \{+\}$$

e.g., 
$$FIRST(- Term Expr') = FIRST(-) = \{-\}$$

e.g.,  $\mathbf{FIRST}(\epsilon) = \{\epsilon\}$ 

46 of 96

#### Is the FIRST Set Sufficient

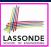

• Consider the following three productions:

In TDP, when the parser attempts to expand an Expr' node, it **looks ahead with one symbol** to decide on the choice of rule:  $FIRST(+) = \{+\}$ ,  $FIRST(-) = \{-\}$ , and  $FIRST(\epsilon) = \{\epsilon\}$ .

- Q. When to choose rule (3) (causing focus := trace.pop())? A?. Choose rule (3) when  $focus \neq FIRST(+) \land focus \neq FIRST(-)$ ?
- Correct but inefficient in case of illegal input string: syntax error is only reported after possibly a long series of backtrack.
- Useful if parser knows which words can appear, after an application of the ε-production (rule (3)), as leadling symbols.
- **FOLLOW**  $(v:V) \triangleq$  set of symbols that can appear to the immediate right of a string derived from v.

FOLLOW(
$$v$$
) = { $w \mid w, x, y \in \Sigma^* \land v \stackrel{*}{\Rightarrow} x \land S \stackrel{*}{\Rightarrow} xwy$ }

47 of 96

## The Follow Set: Examples

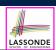

• Consider this *right*-recursive CFG:

| 0 | $Goal \rightarrow$  | Expr         | 6  | $Term' \rightarrow$  | × Factor Term'         |
|---|---------------------|--------------|----|----------------------|------------------------|
| 1 | $Expr \rightarrow$  | Term Expr'   | 7  |                      | ÷ Factor Term'         |
| 2 | $Expr' \rightarrow$ | + Term Expr' | 8  |                      | $\epsilon$             |
| 3 |                     | - Term Expr' | 9  | $Factor \rightarrow$ | <u>(</u> Expr <u>)</u> |
| 4 |                     | $\epsilon$   | 10 |                      | num                    |
| 5 | $Term \rightarrow$  | Factor Term' | 11 |                      | name                   |

• Compute **Follow** for each non-terminal (e.g., *Expr*, *Term'*):

|        | Expr          | Expr'         | Term              | Term'             | Factor                |
|--------|---------------|---------------|-------------------|-------------------|-----------------------|
| FOLLOW | eof, <u>)</u> | eof, <u>)</u> | eof,+,-, <u>)</u> | eof,+,-, <u>)</u> | eof,+,-,x,÷, <u>)</u> |

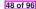

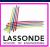

## Computing the Follow Set

```
\mathsf{Follow}(v) = \{ w \mid w, x, y \in \Sigma^* \land v \overset{*}{\Rightarrow} x \land S \overset{*}{\Rightarrow} xwy \}
```

```
ALGORITHM: GetFollow
  INPUT: CFG G = (V, \Sigma, R, S)
  OUTPUT: Follow: V \longrightarrow \mathbb{P}(T \cup \{eof\})
  for A \in V: Follow(A) := \emptyset
  Follow(S) := \{eof\}
  lastFollow := Ø
  while (lastFollow # Follow):
      lastFollow := Follow
      for A \rightarrow \beta_1 \beta_2 \dots \beta_k \in R:
         trailer := Follow(A)
         for i: k .. 1:
            if \beta_i \in V then
                Follow(\beta_i) := Follow(\beta_i) \cup trailer
                if \epsilon \in \texttt{First}(\beta_i)
                   then trailer := trailer \cup (FIRST(\beta_i) - \epsilon)
                   else trailer := FIRST(\beta_i)
             else
                trailer := FIRST(\beta_i)
```

49 of 96

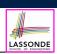

### **Backtrack-Free Grammar**

- A backtrack-free grammar (for a top-down parser), when expanding the focus internal node, is always able to choose a unique rule with the one-symbol lookahead (or report a syntax error when no rule applies).
- To formulate this, we first define:

$$\mathbf{START}(A \to \beta) = \begin{cases} \mathbf{FIRST}(\beta) & \text{if } \epsilon \notin \mathbf{FIRST}(\beta) \\ \mathbf{FIRST}(\beta) \cup \mathbf{FOLLOW}(A) & \text{otherwise} \end{cases}$$

**FIRST**( $\beta$ ) is the extended version where  $\beta$  may be  $\beta_1\beta_2...\beta_n$ 

• A **backtrack-free grammar** has each of its productions  $A \rightarrow \gamma_1 \mid \gamma_2 \mid \ldots \mid \gamma_n$  satisfying:

$$\forall i, j : 1 \leq i, j \leq n \land i \neq j \bullet \mathsf{START}(\gamma_i) \cap \mathsf{START}(\gamma_i) = \emptyset$$

50 of 96

## **TDP: Lookahead with One Symbol**

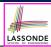

```
ALGORITHM: TDParse
 INPUT: CFG G = (V, \Sigma, R, S)
 OUTPUT: Root of a Parse Tree or Syntax Error
PROCEDURE:
 root := a new node for the start symbol S
 focus := root
 initialize an empty stack trace
 trace.push(null)
 word ·= NextWord()
 while (true):
   if focus ∈ V then
       if \exists unvisited rule focus \rightarrow \beta_1 \beta_2 \dots \beta_n \in R \land word \in START(\beta) then
         create \beta_1, \beta_2 \dots \beta_n as children of focus
         trace. push (\beta_n \beta_{n-1} \dots \beta_2)
         focus := \beta_1
       else
         if focus = S then report syntax error
          else backtrack
    elseif word matches focus then
       word := NextWord()
       focus := trace.pop()
    elseif word = EOF \( \) focus = null then return root
    else backtrack
```

**backtrack** = pop *focus*.siblings; *focus* := *focus*.parent; *focus*.resetChildren

51 of 96

#### **Backtrack-Free Grammar: Exercise**

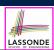

Is the following CFG backtrack free?

```
 \begin{array}{lll} \circ & \epsilon \notin \mathsf{FIRST}(\mathit{Factor}) \Rightarrow \mathsf{START}(\mathit{Factor}) = \mathsf{FIRST}(\mathit{Factor}) \\ \circ & \mathsf{FIRST}(\mathit{Factor} \rightarrow \mathsf{name}) & = \{\mathsf{name}\} \\ \circ & \mathsf{FIRST}(\mathit{Factor} \rightarrow \mathsf{name} \  \, [\mathit{ArgList}]\,) & = \{\mathsf{name}\} \\ \circ & \mathsf{FIRST}(\mathit{Factor} \rightarrow \mathsf{name} \  \, (\mathit{ArgList})\,) & = \{\mathsf{name}\} \\ \end{array}
```

... The above grammar is **not** backtrack free.

⇒ To expand an AST node of *Factor*, with a *lookahead* of name, the parser has no basis to choose among rules 11, 12, and 13.

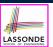

## **Backtrack-Free Grammar: Left-Factoring**

- A CFG is <u>not</u> backtrack free if there exists a <u>common prefix</u> (name) among the RHS of <u>multiple</u> production rules.
- To make such a CFG backtrack-free, we may transform it using left factoring: a process of extracting and isolating common prefixes in a set of production rules.
  - $\circ$  | Identify | a common prefix  $\alpha$ :

$$A \rightarrow \alpha \beta_1 \mid \alpha \beta_2 \mid \dots \mid \alpha \beta_n \mid \gamma_1 \mid \gamma_2 \mid \dots \mid \gamma_j$$
[ each of  $\gamma_1, \gamma_2, \dots, \gamma_i$  does not begin with  $\alpha$  ]

• Rewrite that production rule as:

$$\begin{array}{ccc}
A & \rightarrow & \alpha B \mid \gamma_1 \mid \gamma_2 \mid \dots \mid \gamma_j \\
B & \rightarrow & \beta_1 \mid \beta_2 \mid \dots \mid \beta_n
\end{array}$$

- ∘ New rule  $B \rightarrow \beta_1 \mid \beta_2 \mid ... \mid \beta_n$  may <u>also</u> contain *common prefixes*.
- Rewriting continues until no common prefixes are identified.

53 of 96

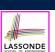

## **Left-Factoring: Exercise**

 Use <u>left-factoring</u> to remove all <u>common prefixes</u> from the following grammar.

• Identify common prefix name and rewrite rules 11, 12, and 13:

Factor 
$$\rightarrow$$
 name Arguments Arguments  $\rightarrow$  [ ArgList ] | ( ArgList ) |  $\epsilon$ 

Any more *common prefixes*?

[ No ]

#### 54 of 96

## **TDP: Terminating and Backtrack-Free**

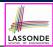

- Given an arbitrary CFG as input to a **top-down parser**:
  - Q. How do we avoid a *non-terminating* parsing process?
    - **A.** Convert left-recursions to right-recursion.
  - Q. How do we minimize the need of backtracking?
    - A. left-factoring & one-symbol lookahead using START
- <u>Not</u> every context-free <u>language</u> has a corresponding <u>backtrack-free</u> context-free grammar.

Given a CFL I, the following is **undecidable**:

$$\exists cfg \mid L(cfg) = I \land isBacktrackFree(cfg)$$

• Given a CFG  $g = (V, \Sigma, R, S)$ , whether or not g is **backtrack-free** is **decidable**:

For each  $A \rightarrow \gamma_1 \mid \gamma_2 \mid \ldots \mid \gamma_n \in R$ :

$$\forall i, j : 1 \le i, j \le n \land i \ne j \bullet \mathbf{START}(\gamma_i) \cap \mathbf{START}(\gamma_j) = \emptyset$$

55 of 96

## **Backtrack-Free Parsing (2.1)**

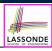

- A recursive-descent parser is:
  - A top-down parser
  - Structured as a set of mutually recursive procedures
     Each procedure corresponds to a non-terminal in the grammar.
     See an example.
- Given a **backtrack-free** grammar, a tool (a.k.a. parser generator) can automatically generate:
  - FIRST, FOLLOW, and START sets
  - An efficient *recursive-descent* parser

This generated parser is called an *LL(1) parser*, which:

- Processes input from Left to right
- Constructs a Leftmost derivation
- Uses a lookahead of 1 symbol
- *LL(1) grammars* are those working in an *LL(1)* scheme. *LL(1) grammars* are *backtrack-free* by definition.

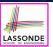

## **Backtrack-Free Parsing (2.2)**

• Consider this CFG with START sets of the RHSs:

|   |       | Pı            | FIRST <sup>+</sup> |                                    |
|---|-------|---------------|--------------------|------------------------------------|
| 2 | Expr' | $\rightarrow$ | + Term Expr'       | {+}                                |
| 3 |       |               | - Term Expr'       | { - }                              |
| 4 |       |               | $\epsilon$         | $\{\epsilon, eof, \underline{)}\}$ |

• The corresponding *recursive-descent* parser is structured as:

```
ExprPrim()
if word = + v word = - then /* Rules 2, 3 */
    word := NextWord()
    if(Term())
        then return ExprPrim()
        else return false
    elseif word = ) v word = eof then /* Rule 4 */
        return true
    else
        report a syntax error
        return false
    end

Term()
    ...
57 of 96
```

See: parser generator

### LL(1) Parser: Exercise

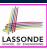

Consider the following grammar:

- Q. Is it suitable for a top-down predictive parser?
- If so, show that it satisfies the *LL(1)* condition.
- If not, identify the problem(s) and correct it (them). Also show that the revised grammar satisfies the LL(1) condition.

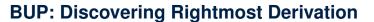

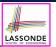

- In TDP, we build the <u>start variable</u> as the *root node*, and then work towards the *leaves*. [leftmost derivation]
- In Bottom-Up Parsing (BUP):
  - Words (terminals) are still returned from left to right by the scanner.
  - As terminals, or a mix of terminals and variables, are identified as
     reducible to some variable A (i.e., matching the RHS of some
     production rule for A), then a layer is added.
  - Eventually:
    - accept:

The *start variable* is reduced and <u>all</u> words have been consumed.

• reject:

The next word is not eof, but no further reduction can be identified.

- **Q.** Why can BUP find the *rightmost* derivation (RMD), if any?
- **A.** BUP discovers steps in a *RMD* in its *reverse* order.

59 of 96

## **BUP: Discovering Rightmost Derivation (1)**

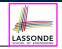

- *table*-driven *LR(1)* parser: an implementation for BUP, which
  - ∘ Processes input from <u>L</u>eft to right
  - Constructs a Rightmost derivation
  - Uses a lookahead of <u>1</u> symbol
- A language has the *LR(1)* property if it:
  - ∘ Can be parsed in a single <u>L</u>eft to right scan,
  - To build a *reversed* **R**ightmost derivation,
  - $\circ~$  Using a lookahead of  $\underline{\textbf{1}}$  symbol to determine parsing actions.
- Critical step in a bottom-up parser is to find the next handle.

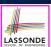

## **BUP: Discovering Rightmost Derivation (2)**

```
ALGORITHM: BUParse
 INPUT: CFG G = (V, \Sigma, R, S), Action & Goto Tables
 OUTPUT: Report Parse Success or Syntax Error
PROCEDURE:
 initialize an empty stack trace
 trace.push(0) /* start state */
 word := NextWord()
 while (true)
   state := trace.top()
   act := Action[state, word]
  if act = ''accept'' then
    succeed()
   elseif act = ''reduce based on A \rightarrow \beta'' then
    trace.pop() 2 \times |\beta| times /* word + state */
    state := trace.top()
    trace.push(A)
    next := Goto[state, A]
    trace.push(next)
   elseif act = ''shift to Si'' then
    trace.push(word)
    trace.push(i)
    word := NextWord()
   else
    fail()
```

61 of 96

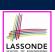

## **BUP: Example Tracing (1)**

Consider the following grammar for parentheses:

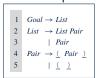

• Assume: tables *Action* and *Goto* constructed accordingly:

|          |       | Action Table |          |          | tion <b>Table</b> Goto <b>Tab</b> l |      |
|----------|-------|--------------|----------|----------|-------------------------------------|------|
|          | State | eof          | <u>(</u> | <u>)</u> | List                                | Pair |
|          | 0     |              | s 3      |          | 1                                   | 2    |
|          | 1     | acc          | s 3      |          |                                     | 4    |
|          | 2     | r 3          | r 3      |          |                                     |      |
|          | 3     |              | s 6      | s 7      |                                     | 5    |
|          | 4     | r 2          | r 2      |          |                                     |      |
|          | 5     |              |          | s 8      |                                     |      |
|          | 6     |              | s 6      | s 10     |                                     | 9    |
|          | 7     | r 5          | r 5      |          |                                     |      |
|          | 8     | r 4          | r 4      |          |                                     |      |
|          | 9     |              |          | s 11     |                                     |      |
|          | 10    |              |          | r 5      |                                     |      |
| 00 100   | 11    |              |          | r 4      |                                     |      |
| 62 of 96 |       |              |          |          |                                     |      |

In Action table:

- s<sub>i</sub>: shift to state i
- r<sub>i</sub>: reduce to the LHS of production #j

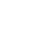

LASSONDE

## **BUP: Example Tracing (2.1)**

Consider the steps of performing BUP on input ():

| Iteration | State | word     | Stack                      | Handle     | Action   |
|-----------|-------|----------|----------------------------|------------|----------|
| initial   | _     | <u>(</u> | \$ 0                       | — none —   | _        |
| 1         | 0     | (        | \$ 0                       | — none —   | shift 3  |
| 2         | 3     | <u>)</u> | \$ 0 <u>(</u> 3            | — none —   | shift 7  |
| 3         | 7     | eof      | \$ 0 <u>(</u> 3 <u>)</u> 7 | <u>( )</u> | reduce 5 |
| 4         | 2     | eof      | \$ 0 <i>Pair</i> 2         | Pair       | reduce 3 |
| 5         | 1     | eof      | \$ 0 <i>List</i> 1         | List       | accept   |

63 of 96

## **BUP: Example Tracing (2.2)**

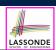

Consider the steps of performing BUP on input (())():

| Iteration | State | word     | Stack                                  | Handle                 | Action   |
|-----------|-------|----------|----------------------------------------|------------------------|----------|
| initial   | _     | (        | \$ 0                                   | — none —               | _        |
| 1         | 0     | (        | \$ 0                                   | — none —               | shift 3  |
| 2         | 3     | (        | \$ 0 <u>(</u> 3                        | — none —               | shift 6  |
| 3         | 6     | <u>)</u> | \$ 0 <u>(</u> 3 <u>(</u> 6             | — none —               | shift 10 |
| 4         | 10    | <u>)</u> | \$ 0 <u>(</u> 3 <u>(</u> 6 <u>)</u> 10 | <u>( )</u>             | reduce 5 |
| 5         | 5     | )        | \$ 0 <u>(</u> 3 Pair 5                 | — none —               | shift 8  |
| 6         | 8     | (        | \$ 0 <u>(</u> 3 Pair 5 <u>)</u> 8      | <u>(</u> Pair <u>)</u> | reduce 4 |
| 7         | 2     | <u>(</u> | \$ 0 Pair 2                            | Pair                   | reduce 3 |
| 8         | 1     | <u>(</u> | \$ 0 <i>List</i> 1                     | — none —               | shift 3  |
| 9         | 3     | )        | \$ 0 <i>List</i> 1 <u>(</u> 3          | — none —               | shift 7  |
| 10        | 7     | eof      | \$ 0 List 1 <u>(</u> 3 <u>)</u> 7      | <u>( )</u>             | reduce 5 |
| 11        | 4     | eof      | \$ 0 List 1 Pair 4                     | List Pair              | reduce 2 |
| 12        | 1     | eof      | \$ 0 <i>List</i> 1                     | List                   | accept   |

## **BUP: Example Tracing (2.3)**

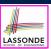

Consider the steps of performing BUP on input ()):

| Iteration | State | word     | Stack                      | Handle   | Action  |
|-----------|-------|----------|----------------------------|----------|---------|
| initial   | _     | <u>(</u> | <b>\$</b> 0                | — none — | _       |
| 1         | 0     | (        | \$ 0                       | — none — | shift 3 |
| 2         | 3     | <u>)</u> | \$ 0 <u>(</u> 3            | — none — | shift 7 |
| 3         | 7     | <u>)</u> | \$ 0 <u>(</u> 3 <u>)</u> 7 | — none — | error   |

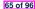

## LR(1) Items: Definition

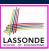

- In LR(1) parsing, Action and Goto tabeles encode legitimate ways (w.r.t. a CFG) for finding handles (for reductions).
- In a table-driven LR(1) parser, the table-construction algorithm represents each potential handle (for a reduction) with an LR(1) item e.g.,

$$[A \rightarrow \beta \bullet \gamma, a]$$

#### where:

- A *production rule*  $A \rightarrow \beta \gamma$  is currently being applied.
- A terminal symbol a servers as a lookahead symbol.
- A *placeholder* indicates the parser's *stack top*.
  - $\checkmark$  The parser's **stack** contains  $\beta$  ("left context").
  - $\checkmark \ \ \gamma$  is yet to be matched.
  - Upon matching βγ, if a matches the current word, then we "replace" βγ (and their associated states) with A (and its associated state).

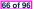

## LR(1) Items: Scenarios

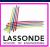

An *LR(1) item* can denote:

#### 1. Possibility

$$[A \rightarrow \bullet \beta \gamma, a]$$

- In the current parsing context, an A would be valid.
- represents the position of the parser's *stack top*
- Recognizing a  $\beta$  next would be one step towards discovering an A.

#### 2. PARTIAL COMPLETION

$$[A \rightarrow \beta \bullet \gamma, a]$$

- The parser has progressed from  $[A \rightarrow \bullet \beta \gamma, a]$  by recognizing  $\beta$ .
- Recognizing a  $\gamma$  next would be one step towards discovering an A.

#### 3. COMPLETION

$$[A \rightarrow \beta \gamma \bullet, a]$$

- Parser has progressed from  $[A \rightarrow \bullet \beta \gamma, a]$  by recognizing  $\beta \gamma$ .
- $\beta \gamma$  found in a context where an *A* followed by a would be valid.
- o If the current input word matches a, then:
  - Current *complet item* is a *handle*.
  - Parser can **reduce**  $\beta \gamma$  to A
  - Accordingly, in the *stack*,  $\beta\gamma$  (and their associated <u>states</u>) are replaced with *A* (and its associated state).

67 of 96

## LR(1) Items: Example (1.1)

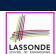

Consider the following grammar for parentheses:

```
 \begin{array}{cccc} 1 & Goal \rightarrow List \\ 2 & List \rightarrow List \ Pair \\ 3 & | \ Pair \\ 4 & Pair \rightarrow (\underline{\ Pair \ }\underline{\ }) \\ 5 & | \ (\underline{\ }\underline{\ }\underline{\ }) \end{array}
```

Initial State: [Goal → •List, eof]
Desired Final State: [Goal → List•, eof]

Intermediate States: Subset Construction

- **Q.** Derive all LR(1) items for the above grammar.
- FOLLOW(List) = {eof, (} FOLLOW(Pair) = {eof, (,)}
- For each production  $A \rightarrow \beta$ , given **Follow**(A), *LR*(1) *items* are:

```
 \left\{ \begin{array}{l} \left[ A \rightarrow \bullet \beta \gamma, \text{ a} \right] \mid a \in \mathsf{FoLLow}(A) \right. \right\} \\ \left\{ \left[ A \rightarrow \beta \bullet \gamma, \text{ a} \right] \mid a \in \mathsf{FoLLow}(A) \right. \right\} \\ \cup \\ \left\{ \left[ A \rightarrow \beta \gamma \bullet, \text{ a} \right] \mid a \in \mathsf{FoLLow}(A) \right. \right\}
```

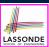

## LR(1) Items: Example (1.2)

- **Q.** Given production  $A \rightarrow \beta$  (e.g.,  $Pair \rightarrow (Pair)$ ), how many LR(1) items can be generated?
- The current parsing progress (on matching the RHS) can be:

```
1. • ( Pair )
```

- **2.** ( Pair )
- **3.** ( Pair )
- **4.** ( Pair ) •
- Lookahead symbol following *Pair*? **Follow**(*Pair*) = {eof, (,) }
- All possible LR(1) items related to  $Pair \rightarrow (Pair)$ ?

```
√ [ • ( Pair ), eof] [ • ( Pair ), (] [ • ( Pair ), )]
√ [ ( •Pair ), eof] [ ( •Pair ), (] [ ( •Pair ), )]
√ [ ( Pair • ), eof] [ ( Pair • ), (] [ ( Pair • ), )]
√ [ ( Pair ) •, eof] [ ( Pair ) •, (] [ ( Pair ) •, )]
```

**A.** How many in general (in terms of *A* and  $\beta$ )?

$$|\beta| + 1$$
 × |Follow(A)|

possible positions of • possible lookahead symbols

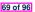

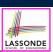

## LR(1) Items: Example (1.3)

**A.** There are 33 *LR(1) items* in the parentheses grammar.

```
[Goal \rightarrow \bullet List, eof]
[Goal \rightarrow List \bullet, eof]
[List \rightarrow \bullet List \ Pair, eof] [List \rightarrow \bullet List \ Pair, ()]
[List \rightarrow List \bullet Pair.eof]
                                            [List \rightarrow List \bullet Pair,(]
[List \rightarrow List \ Pair \bullet, eof] \ [List \rightarrow List \ Pair \bullet, ()]
[List \rightarrow \bullet Pair, e of ]
                                             [List \rightarrow \bullet Pair,(]
[List \rightarrow Pair \bullet, e of]
                                             [List \rightarrow Pair \bullet,(]
[Pair \rightarrow \bullet (Pair), eof] [Pair \rightarrow \bullet (Pair),)
                                                                                      [Pair \rightarrow \bullet (Pair), (]
[Pair \rightarrow (\bullet Pair), eof] [Pair \rightarrow (\bullet Pair),)]
                                                                                      [Pair \rightarrow (\bullet Pair), (]
[Pair \rightarrow (Pair \bullet), eof] [Pair \rightarrow (Pair \bullet),)]
                                                                                      [Pair \rightarrow (Pair \bullet), (]
[Pair \rightarrow (Pair) \bullet, eof] [Pair \rightarrow (Pair) \bullet,)]
                                                                                      [Pair \rightarrow (Pair) \bullet, (]
[Pair \rightarrow \bullet (), eof]
                                             [Pair \rightarrow \bullet ( ), ( ]
                                                                                       [Pair \rightarrow \bullet (),)]
[Pair \rightarrow (\bullet), eof]
                                            [Pair \rightarrow ( \bullet ), ( ]
                                                                                      [Pair \rightarrow (\bullet),)]
[Pair \rightarrow () \bullet, eof]
                                             [Pair \rightarrow () \bullet, (]
                                                                                       [Pair \rightarrow () \bullet,)]
```

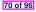

## LR(1) Items: Example (2)

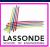

Consider the following grammar for expressions:

**Q.** Derive all LR(1) items for the above grammar.

**Hints.** First compute **Follow** for each non-terminal:

|        | Expr          | Expr'         | Term              | Term'             | Factor                |
|--------|---------------|---------------|-------------------|-------------------|-----------------------|
| FOLLOW | eof, <u>)</u> | eof, <u>)</u> | eof,+,-, <u>)</u> | eof,+,-, <u>)</u> | eof,+,-,x,÷, <u>)</u> |

**Tips.** Ignore  $\epsilon$  *production* such as  $Expr' \rightarrow \epsilon$  since the **Follow** sets already take them into consideration.

## Canonical Collection ( $\mathcal{CC}$ ) vs. LR(1) items

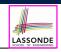

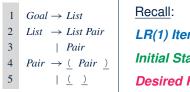

LR(1) Items: 33 items

*Initial State*: [Goal → •List, eof]

**Desired Final State:** [Goal → List•, eof]

• The canonical collection

[Example of  $\mathcal{CC}$ ]

 $\mathcal{CC} = \{ cc_0, cc_1, cc_2, \dots, cc_n \}$ 

denotes the set of valid subset states of a LR(1) parser.

- Each  $cc_i \in CC$   $(0 \le i \le n)$  is a set of *LR(1) items*.
- CC ⊆ P(LR(1) items)
- $|\mathcal{CC}|$ ?

 $|CC| \le 2^{|LR(1)||Iems||}$ 

- To model a **LR(1) parser**, we use techniques analogous to how an  $\epsilon$ -NFA is converted into a DFA (subset construction and  $\epsilon$ -closure).
- Analogies.
  - √ LR(1) items ≈ states of source NFA
  - $\checkmark$   $CC \approx$  subset states of target DFA

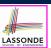

### Constructing CC: The closure Procedure (1) LASSONDE

- **Line 8**:  $[A \to \cdots \bullet C]_{\delta}$ ,  $a] \in s$  indicates that the parser's next task is to match  $C]_{\delta}$  with a lookahead symbol a.
- **Line 9**: Given: matching  $\gamma$  can reduce to C
- Line 10: Given:  $b \in FIRST(\delta a)$  is a valid lookahead symbol after reducing  $\gamma$  to C
- Line 11: Add a new item [  $C \rightarrow \bullet \gamma$ , b] into s.
- Line 6: Termination is guaranteed.
  - $\therefore$  Each iteration adds  $\geq 1$  item to s (otherwise *lastS*  $\neq s$  is *false*).

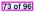

# Constructing CC: The closure Procedure (2.1)

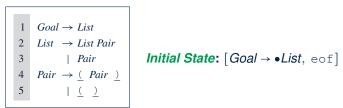

Calculate  $cc_0 = closure(\{ [Goal \rightarrow \bullet List, eof] \}).$ 

#### 74 of 96

## Constructing CC: The *goto* Procedure (1)

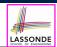

```
1 ALGORITHM: goto
2 INPUT: a set s of LR(1) items, a symbol x
3 OUTPUT: a set of LR(1) items
4 PROCEDURE:
5 moved := \emptyset
6 for item \in s:
7 if item = [\alpha \to \beta \bullet x\delta, a] then
8 moved := mtowed \cup { [\alpha \to \beta x \bullet \delta, a] }
9 end
10 return ctosure(mtoved)
```

**Line 7**: Given: item  $[\alpha \to \beta \bullet x\delta, a]$  (where x is the next to match) **Line 8**: Add  $[\alpha \to \beta x \bullet \delta, a]$  (indicating x is matched) to *moved* **Line 10**: Calculate and return *closure*(*moved*) as the "*next subset state*" from s with a "transition" x.

75 of 96

## Constructing CC: The goto Procedure (2)

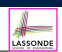

Calculate  $goto(cc_0, \cdot)$ . ["next state" from  $cc_0$  taking (]

## Constructing CC: The Algorithm (1)

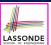

```
ALGORITHM: BuildCC
         INPUT: a grammar G = (V, \Sigma, R, S), goal production S \to S'
           (1) a set \mathcal{CC} = \{\mathit{cc}_0, \mathit{cc}_1, \ldots, \mathit{cc}_n\} where \mathit{cc}_i \subseteq \mathit{G'} \text{ s } \mathit{LR}(1) items
            (2) a transition function
         cc_0 := closure(\{[S \rightarrow \bullet S', eof]\})
         \mathcal{C}\mathcal{C} := \{cc_0\}
         processed := \{cc_0\}
10
         lastCC := \emptyset
          while (lastCC \neq CC):
            lastCC := CC
13
            for cc_i s.t. cc_i \in CC \land cc_i \notin processed:
              processed := processed \cup \{cc_i\}
15
              for x s.t. [\cdots \rightarrow \cdots \bullet x \dots] \in CC_i
16
                temp := goto(cc_i, \times)
if temp \notin CC then
17
18
                  CC := CC \cup \{temp\}
                 \delta := \delta \cup (cc_i, x, temp)
```

77 of 96

## Constructing CC: The Algorithm (2.1)

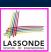

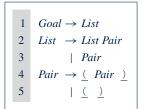

- Calculate  $\mathcal{CC} = \{cc_0, cc_1, \dots, cc_{11}\}$
- Calculate the transition function  $\delta : \mathcal{CC} \times (\Sigma \cup V) \to \mathcal{CC}$

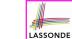

## Constructing CC: The Algorithm (2.2)

Resulting transition table:

| Iteration | Item             | Goal | List   | Pair            | <u>(</u>        | <u>)</u>  | eof |
|-----------|------------------|------|--------|-----------------|-----------------|-----------|-----|
| 0         | $cc_0$           | Ø    | $cc_1$ | $cc_2$          | CC <sub>3</sub> | Ø         | Ø   |
| 1         | $cc_1$           | Ø    | Ø      | $CC_4$          | $CC_3$          | Ø         | Ø   |
|           | $CC_2$           | Ø    | Ø      | Ø               | Ø               | Ø         | Ø   |
|           | $CC_3$           | Ø    | Ø      | $CC_5$          | $CC_6$          | $CC_7$    | Ø   |
| 2         | $CC_4$           | Ø    | Ø      | Ø               | Ø               | Ø         | Ø   |
|           | $CC_5$           | Ø    | Ø      | Ø               | Ø               | $CC_8$    | Ø   |
|           | $CC_6$           | Ø    | Ø      | CC <sub>9</sub> | $CC_6$          | $cc_{10}$ | Ø   |
|           | CC7              | Ø    | Ø      | Ø               | Ø               | Ø         | Ø   |
| 3         | CC <sub>8</sub>  | Ø    | Ø      | Ø               | Ø               | Ø         | Ø   |
|           | CC9              | Ø    | Ø      | Ø               | Ø               | $cc_{11}$ | Ø   |
|           | $cc_{10}$        | Ø    | Ø      | Ø               | Ø               | Ø         | Ø   |
| 4         | CC <sub>11</sub> | Ø    | Ø      | Ø               | Ø               | Ø         | Ø   |

79 of 96

## Constructing CC: The Algorithm (2.3)

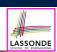

Resulting DFA for the parser:

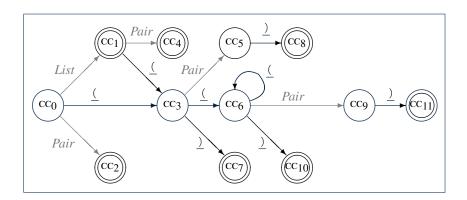

78 of 96

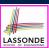

## Constructing CC: The Algorithm (2.4.1)

#### Resulting canonical collection CC:

#### [ Def. of $\mathcal{CC}$ ]

| $ \text{CC}_0 = \begin{cases} [Gad \rightarrow \bullet List, \text{eof}] & [List \rightarrow \bullet List Pair, \text{eof}] & [List \rightarrow \bullet List Pair, \text{f}] \\ [List \rightarrow \bullet Pair, \text{eof}] & [List \rightarrow \bullet Pair, \text{f}] & [Pair \rightarrow \bullet \text{f} Pair, \text{f}, \text{eof}] \\ [Pair \rightarrow \bullet \text{f} Pair, \text{f}, \text{f}] & [Pair \rightarrow \bullet \text{f}, \text{f}, \text{f}] \end{cases} $ | $ \text{CC}_1 = \left\{ \begin{matrix} [\textit{Goal} \rightarrow \textit{List} \bullet, \texttt{eof} ] & [\textit{List} \rightarrow \textit{List} \bullet \textit{Pair}, \texttt{eof} ] & [\textit{List} \rightarrow \textit{List} \bullet \textit{Pair}, \texttt{g}] \\ [\textit{Pair} \rightarrow \bullet \subseteq P \texttt{eof} ] & [\textit{Pair} \rightarrow \bullet \subseteq P \texttt{eof}] & [\textit{Pair} \rightarrow \bullet \subseteq P \texttt{eof}] \\ [\textit{Pair} \rightarrow \bullet \subseteq P \texttt{eof}] & [\textit{Pair} \rightarrow \bullet \subseteq P \texttt{eof}] \end{matrix} \right\} $ |
|----------------------------------------------------------------------------------------------------|----------------------------------------------------------------------------------------------------|
| $\operatorname{CC}_2 = \Big\{ [List \to Pair \bullet, \operatorname{eof}] \mid [List \to Pair \bullet, \subseteq] \Big\}$                                                                                                    | $\mathbf{CC_3} = \begin{cases} [\mathit{Pair} \rightarrow \bullet \ (\mathit{Pair} \ ), \ )] & [\mathit{Pair} \rightarrow (\bullet \ \mathit{Pair} \ ), \ \circ \cap] & [\mathit{Pair} \rightarrow (\bullet \ ), \ )] \\ [\mathit{Pair} \rightarrow \bullet \ ( \ ), \ )] & [\mathit{Pair} \rightarrow (\bullet \ ), \ \circ] & [\mathit{Pair} \rightarrow (\bullet \ ), \ )] \end{cases}$                                                                                                    |
| $CC_4 = \left\{ [List \to List  Pair  \bullet,  eof] \mid [List \to List  Pair  \bullet,  \underline{()}] \right\}$                                                                                                    | $CC_5 = \{ [Pair \rightarrow \underline{\ } Pair \bullet \underline{\ }, eof] \ [Pair \rightarrow \underline{\ } Pair \bullet \underline{\ }, \underline{\ }] \}$                                                                                                    |
| $CC_{6} = \begin{cases} [Pair \rightarrow \bullet (Pair), )] & [Pair \rightarrow (\bullet Pair), )] \\ [Pair \rightarrow \bullet (), )] & [Pair \rightarrow (\bullet), )] \end{cases}$                                                                                                    | $CC_7 = \{ [Pair \rightarrow (\underline{)} \bullet, eof] \mid [Pair \rightarrow (\underline{)} \bullet, \underline{]} \}$                                                                                                    |
| $CC_8 = \Big\{ [Pair \rightarrow \underline{(Pair)} \bullet, eof]  [Pair \rightarrow \underline{(Pair)} \bullet, \underline{(Pair)} \Big\} \Big\}$                                                                                                    | $CC_9 = \left\{ [Pair \rightarrow \underline{(Pair \bullet \underline{)}, \underline{)}} \right\}$                                                                                                    |
| $CC_{10} = \left\{ [Pair \rightarrow (\underline{)} \bullet, \underline{)}] \right\}$                                                                                                    | $CC_{11} = \left\{ [Pair \rightarrow \underline{(Pair \underline{)} \bullet, \underline{)}} \right\}$                                                                                                    |

## Constructing Action and Goto Tables (1)

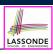

```
ALGORITHM: BuildActionGotoTables
2
        INPUT:
3
           (1) a grammar G = (V, \Sigma, R, S)
           (2) goal production S \to S'
           (3) a canonical collection CC = \{cc_0, cc_1, \dots, cc_n\}
          (4) a transition function \delta: CC \times \Sigma \to CC
        OUTPUT: Action Table & Goto Table
      PROCEDURE:
        for CC_i \in CC:
10
          for item ∈ cci:
           if item = [A \rightarrow \beta \bullet x\gamma, a] \land \delta(cc_i, x) = cc_i then
11
            Action[i, x] := shift j
elseif item = [A \rightarrow \beta \bullet, a] then
12
13
              Action[i, a] := reduce A \rightarrow \beta
15
            elseif item = [S \rightarrow S' \bullet, eof] then
16
              Action[i, eof] := accept
17
18
          for v \in V:
19
            if \delta(cc_i, v) = cc_i then
              Goto[i, v] = j
```

- $\circ$  L12, 13: Next valid step in discovering A is to match terminal symbol x.
- $\circ$  **L14, 15**: Having recognized  $\beta$ , if current word matches lookahead a, reduce  $\beta$  to A.
- L16, 17: Accept if input exhausted and what's recognized reducible to start var. S.
- $\circ$  **L20, 21**: Record consequence of a reduction to non-terminal  $\nu$  from state i

#### 82 of 96

## **Constructing** *Action* and *Goto* **Tables** (2)

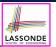

#### Resulting **Action** and **Goto** tables:

|       | Acti | on <b>T</b> | Goto <b>Table</b> |      |      |
|-------|------|-------------|-------------------|------|------|
| State | eof  | <u>(</u>    | <u>)</u>          | List | Pair |
| 0     |      | s 3         |                   | 1    | 2    |
| 1     | acc  | s 3         |                   |      | 4    |
| 2     | r 3  | r 3         |                   |      |      |
| 3     |      | s 6         | s 7               |      | 5    |
| 4     | r 2  | r 2         |                   |      |      |
| 5     |      |             | s 8               |      |      |
| 6     |      | s 6         | s 10              |      | 9    |
| 7     | r 5  | r 5         |                   |      |      |
| 8     | r 4  | r 4         |                   |      |      |
| 9     |      |             | s 11              |      |      |
| 10    |      |             | r 5               |      |      |
| 11    |      |             | r 4               |      |      |

83 of 96

## **BUP: Discovering Ambiguity (1)**

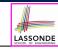

| 1 | Goal | $\rightarrow$ | Stmt                                      |
|---|------|---------------|-------------------------------------------|
| 2 | Stmt | $\rightarrow$ | if expr then <i>Stmt</i>                  |
| 3 |      |               | if expr then <i>Stmt</i> else <i>Stmt</i> |
| 4 |      |               | assign                                    |

- Calculate  $\mathcal{CC} = \{cc_0, cc_1, \dots, \}$
- Calculate the transition function  $\delta : \mathcal{CC} \times \Sigma \to \mathcal{CC}$

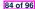

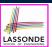

## **BUP: Discovering Ambiguity (2.1)**

#### Resulting transition table:

|   | Item      | Goal | Stmt      | if     | expr      | then      | else      | assign          | eof |
|---|-----------|------|-----------|--------|-----------|-----------|-----------|-----------------|-----|
| 0 | $cc_0$    | Ø    | $cc_1$    | $CC_2$ | Ø         | Ø         | Ø         | CC <sub>3</sub> | Ø   |
| 1 | $cc_1$    | Ø    | Ø         | Ø      | Ø         | Ø         | Ø         | Ø               | Ø   |
|   | $CC_2$    | Ø    | Ø         | Ø      | $CC_4$    | Ø         | Ø         | Ø               | Ø   |
|   | $CC_3$    | Ø    | Ø         | Ø      | Ø         | Ø         | Ø         | Ø               | Ø   |
| 2 | $CC_4$    | Ø    | Ø         | Ø      | Ø         | $CC_5$    | Ø         | Ø               | Ø   |
| 3 | $CC_5$    | Ø    | $cc_6$    | CC7    | Ø         | Ø         | Ø         | CC8             | Ø   |
| 4 | $cc_6$    | Ø    | Ø         | Ø      | Ø         | Ø         | CC9       | Ø               | Ø   |
|   | CC7       | Ø    | Ø         | Ø      | $CC_{10}$ | Ø         | Ø         | Ø               | Ø   |
|   | CC8       | Ø    | Ø         | Ø      | Ø         | Ø         | Ø         | Ø               | Ø   |
| 5 | CC9       | Ø    | $cc_{11}$ | $cc_2$ | Ø         | Ø         | Ø         | $CC_3$          | Ø   |
|   | $cc_{10}$ | Ø    | Ø         | Ø      | Ø         | $cc_{12}$ | Ø         | Ø               | Ø   |
| 6 | $cc_{11}$ | Ø    | Ø         | Ø      | Ø         | Ø         | Ø         | Ø               | Ø   |
|   | $cc_{12}$ | Ø    | $cc_{13}$ | CC7    | Ø         | Ø         | Ø         | CC8             | Ø   |
| 7 | $cc_{13}$ | Ø    | Ø         | Ø      | Ø         | Ø         | $cc_{14}$ | Ø               | Ø   |
| 8 | $cc_{14}$ | Ø    | $cc_{15}$ | CC7    | Ø         | Ø         | Ø         | CC8             | Ø   |
| 9 | $CC_{15}$ | Ø    | Ø         | Ø      | Ø         | Ø         | Ø         | Ø               | Ø   |

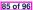

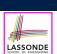

## **BUP: Discovering Ambiguity (2.2.1)**

#### Resulting canonical collection CC:

$$cc_0 = \begin{bmatrix} Goal \rightarrow \bullet Simu, eof \\ [Simt \rightarrow \bullet expr. then Simt else Simt, eof] \end{bmatrix}$$

$$cc_0 = \begin{bmatrix} Goal \rightarrow \bullet Simu, eof \\ [Simt \rightarrow \bullet expr. then Simt else Simt, eof] \end{bmatrix}$$

$$cc_2 = \begin{bmatrix} [Simt \rightarrow if \bullet expr. then Simt else Simt, eof] \end{bmatrix}$$

$$cc_3 = \begin{bmatrix} [Simt \rightarrow if \bullet expr. then Simt else Simt, eof] \end{bmatrix}$$

$$cc_4 = \begin{bmatrix} [Simt \rightarrow if \bullet expr. \bullet then Simt, eof], \\ [Simt \rightarrow if \bullet expr. \bullet then Simt else Simt, eof] \end{bmatrix}$$

$$cc_6 = \begin{bmatrix} [Simt \rightarrow if \bullet expr. then Simt \bullet expr. then Simt \bullet expr. then Simt \bullet expr. then Simt, eof, else], \\ [Simt \rightarrow if \bullet expr. then Simt, eof, else] \end{bmatrix}$$

$$cc_6 = \begin{bmatrix} [Simt \rightarrow if \bullet expr. then Simt \bullet expr. then Simt \bullet expr. then Simt, eof, else] \end{bmatrix}$$

$$cc_7 = \begin{bmatrix} [Simt \rightarrow if \bullet expr. then Simt, eof, else] \end{bmatrix}, \\ [Simt \rightarrow if \bullet expr. then Simt, eof, else] \end{bmatrix}, \\ [Simt \rightarrow if \bullet expr. then Simt, eof, else] \end{bmatrix}$$

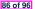

## **BUP: Discovering Ambiguity (2.2.2)**

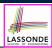

#### Resulting canonical collection CC:

$$\mathbf{CC}_{9} = \left\{ \begin{bmatrix} Stmt \rightarrow \text{if expr then } Stmt. \text{eof}, \text{else} \end{bmatrix} \right\}$$

$$\mathbf{CC}_{9} = \left\{ \begin{bmatrix} Stmt \rightarrow \text{if expr then } Stmt. \text{eof}, \text{else} \end{bmatrix}, \\ \begin{bmatrix} Stmt \rightarrow \text{if expr then } Stmt. \text{eof}, \text{else} \end{bmatrix}, \\ \begin{bmatrix} Stmt \rightarrow \text{if expr then } Stmt. \text{eof}, \text{else} \end{bmatrix}, \\ \begin{bmatrix} Stmt \rightarrow \text{if expr then } Stmt. \text{else } Stmt. \text{eof}, \text{else} \end{bmatrix}, \\ \begin{bmatrix} Stmt \rightarrow \text{if expr then } Stmt \text{else } Stmt. \text{eof}, \text{else} \end{bmatrix}, \\ \begin{bmatrix} Stmt \rightarrow \text{if expr then } Stmt. \text{eof}, \text{else} \end{bmatrix}, \\ \begin{bmatrix} Stmt \rightarrow \text{if expr then } Stmt. \text{eof}, \text{else} \end{bmatrix}, \\ \begin{bmatrix} Stmt \rightarrow \text{if expr then } Stmt. \text{eof}, \text{else} \end{bmatrix}, \\ \begin{bmatrix} Stmt \rightarrow \text{if expr then } Stmt. \text{eof}, \text{else} \end{bmatrix}, \\ \begin{bmatrix} Stmt \rightarrow \text{if expr then } Stmt. \text{eof}, \text{else} \end{bmatrix}, \\ \begin{bmatrix} Stmt \rightarrow \text{if expr then } Stmt. \text{eof}, \text{else} \end{bmatrix}, \\ \begin{bmatrix} Stmt \rightarrow \text{if expr then } Stmt. \text{eof}, \text{else} \end{bmatrix}, \\ \begin{bmatrix} Stmt \rightarrow \text{if expr then } Stmt. \text{eof}, \text{else} \end{bmatrix}, \\ \begin{bmatrix} Stmt \rightarrow \text{if expr then } Stmt. \text{eof}, \text{else} \end{bmatrix}, \\ \begin{bmatrix} Stmt \rightarrow \text{if expr then } Stmt. \text{eof}, \text{else} \end{bmatrix}, \\ \begin{bmatrix} Stmt \rightarrow \text{if expr then } Stmt. \text{eof}, \text{else} \end{bmatrix}, \\ \begin{bmatrix} Stmt \rightarrow \text{if expr then } Stmt. \text{eof}, \text{else} \end{bmatrix}, \\ \begin{bmatrix} Stmt \rightarrow \text{if expr then } Stmt. \text{eof}, \text{else} \end{bmatrix}, \\ \begin{bmatrix} Stmt \rightarrow \text{if expr then } Stmt. \text{eof}, \text{else} \end{bmatrix}, \\ \begin{bmatrix} Stmt \rightarrow \text{if expr then } Stmt. \text{eof}, \text{else} \end{bmatrix}, \\ \begin{bmatrix} Stmt \rightarrow \text{if expr then } Stmt. \text{eof}, \text{else} \end{bmatrix}, \\ \begin{bmatrix} Stmt \rightarrow \text{if expr then } Stmt. \text{eof}, \text{else} \end{bmatrix}, \\ \begin{bmatrix} Stmt \rightarrow \text{if expr then } Stmt. \text{eof}, \text{else} \end{bmatrix}, \\ \begin{bmatrix} Stmt \rightarrow \text{if expr then } Stmt. \text{eof}, \text{else} \end{bmatrix}, \\ \begin{bmatrix} Stmt \rightarrow \text{if expr then } Stmt. \text{eof}, \text{else} \end{bmatrix}, \\ \begin{bmatrix} Stmt \rightarrow \text{if expr then } Stmt. \text{eof}, \text{else} \end{bmatrix}, \\ \begin{bmatrix} Stmt \rightarrow \text{if expr then } Stmt. \text{eof}, \text{else} \end{bmatrix}, \\ \begin{bmatrix} Stmt \rightarrow \text{if expr then } Stmt. \text{eof}, \text{else} \end{bmatrix}, \\ \begin{bmatrix} Stmt \rightarrow \text{if expr then } Stmt. \text{eof}, \text{else} \end{bmatrix}, \\ \begin{bmatrix} Stmt \rightarrow \text{if expr then } Stmt. \text{eof}, \text{else} \end{bmatrix}, \\ \begin{bmatrix} Stmt \rightarrow \text{if expr then } Stmt. \text{eof}, \text{else} \end{bmatrix}, \\ \begin{bmatrix} Stmt \rightarrow \text{if expr then } Stmt. \text{eof}, \text{else} \end{bmatrix}, \\ \begin{bmatrix} Stmt \rightarrow \text{if expr then } Stmt. \text{eof}, \text{else} \end{bmatrix}, \\ \begin{bmatrix} Stmt \rightarrow \text{if expr then } Stmt. \text{eof}, \text{else} \end{bmatrix}, \\ \begin{bmatrix} Stmt \rightarrow \text{if expr then } Stmt. \text{eof}, \text{else} \end{bmatrix}, \\ \end{bmatrix}$$

## **BUP: Discovering Ambiguity (3)**

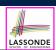

Consider cc<sub>13</sub>

87 of 96

$$cc_{13} = \begin{cases} [\mathit{Stmt} \to \mathsf{if} \; \mathsf{expr} \; \mathsf{then} \; \mathit{Stmt} \; \bullet \; , \{\mathsf{eof}, \mathsf{else}\}], \\ [\mathit{Stmt} \to \mathsf{if} \; \mathsf{expr} \; \mathsf{then} \; \mathit{Stmt} \; \bullet \; \mathsf{else} \; \mathit{Stmt}, \{\mathsf{eof}, \mathsf{else}\}] \end{cases}$$

Q. What does it mean if the current word to consume is else?

**A**. We can either **shift** (then expecting to match another *Stmt*) or **reduce** to a *Stmt*.

Action[13, else] cannot hold shift and reduce simultaneously.

- ⇒ This is known as the *shift-reduce conflict*.
- Consider another scenario:

$$cc_i = \left\{ \begin{array}{l} [A \to \gamma \delta \bullet, a], \\ [B \to \gamma \delta \bullet, a] \end{array} \right\}$$

- Q. What does it mean if the current word to consume is a?
- **A**. We can either **reduce** to A or **reduce** to B.

**Action**[i, a] cannot hold A and B simultaneously.

⇒ This is known as the *reduce-reduce conflict*.

### Index (1)

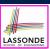

Parser in Context

Context-Free Languages: Introduction

CFG: Example (1.1)

CFG: Example (1.2)

CFG: Example (1.2)

CFG: Example (2)

CFG: Example (3)

CFG: Example (4)

CFG: Example (5.1) Version 1

CFG: Example (5.2) Version 1

CFG: Example (5.3) Version 1

89 of 96

## Index (2)

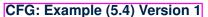

CFG: Example (5.5) Version 2

CFG: Example (5.6) Version 2

CFG: Example (5.7) Version 2

CFG: Formal Definition (1)

CFG: Formal Definition (2): Example

CFG: Formal Definition (3): Example

Regular Expressions to CFG's

DFA to CFG's

**CFG: Leftmost Derivations (1)** 

CFG: Rightmost Derivations (1)

90 of 96

## Index (3)

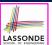

CFG: Leftmost Derivations (2)

CFG: Rightmost Derivations (2)

CFG: Parse Trees vs. Derivations (1)

CFG: Parse Trees vs. Derivations (2)

CFG: Ambiguity: Definition

CFG: Ambiguity: Exercise (1)

CFG: Ambiguity: Exercise (2.1)

CFG: Ambiguity: Exercise (2.2)

CFG: Ambiguity: Exercise (2.3)

Discovering Derivations

TDP: Discovering Leftmost Derivation

91 of 96

## Index (4)

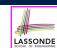

TDP: Exercise (1)

TDP: Exercise (2)

Left-Recursions (LF): Direct vs. Indirect

TDP: (Preventively) Eliminating LRs

CFG: Eliminating *ϵ*-Productions (1)

CFG: Eliminating  $\epsilon$ -Productions (2)

Backtrack-Free Parsing (1)

The first Set: Definition

The first Set: Examples

Computing the first Set

Computing the first Set: Extension

### Index (5)

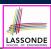

Extended first Set: Examples

Is the first Set Sufficient?

The follow Set: Examples

Computing the follow Set

Backtrack-Free Grammar

TDP: Lookahead with One Symbol

Backtrack-Free Grammar: Exercise

**Backtrack-Free Grammar: Left-Factoring** 

Left-Factoring: Exercise

TDP: Terminating and Backtrack-Free

Backtrack-Free Parsing (2.1)

93 of 96

## Index (6)

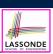

Backtrack-Free Parsing (2.2)

LL(1) Parser: Exercise

**BUP: Discovering Rightmost Derivation** 

**BUP: Discovering Rightmost Derivation (1)** 

**BUP: Discovering Rightmost Derivation (2)** 

BUP: Example Tracing (1)

**BUP: Example Tracing (2.1)** 

**BUP: Example Tracing (2.2)** 

**BUP: Example Tracing (2.3)** 

LR(1) Items: Definition

LR(1) Items: Scenarios

94 of 96

## Index (7)

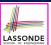

LR(1) Items: Example (1.1)

LR(1) Items: Example (1.2)

LR(1) Items: Example (1.3)

LR(1) Items: Example (2)

Canonical Collection (CC) vs. LR(1) items

Constructing CC: The closure Procedure (1)

Constructing CC: The closure Procedure (2.1)

Constructing CC: The *goto* Procedure (1)

Constructing CC: The goto Procedure (2)

Constructing CC: The Algorithm (1)

Constructing CC: The Algorithm (2.1)

95 of 96

## Index (8)

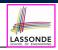

Constructing CC: The Algorithm (2.2)

Constructing CC: The Algorithm (2.3)

Constructing CC: The Algorithm (2.4)

Constructing Action and Goto Tables (1)

Constructing Action and Goto Tables (2)

**BUP: Discovering Ambiguity (1)** 

**BUP: Discovering Ambiguity (2.1)** 

BUP: Discovering Ambiguity (2.2.1)

BUP: Discovering Ambiguity (2.2.2)

BUP: Discovering Ambiguity (3)